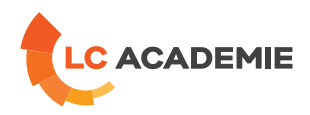

# AutoCAD 2D Niveau 1

Referenz: TECH028 Kategorien: [TECHNIK](https://www.lc-academie.lu/de/formation/technik?ts%255Bcategory%255D=45) Unterkategorien: [CAD](https://www.lc-academie.lu/de/formation/cad?ts%255Bcategory%255D=45&ts%255Bsscategory%255D=58)

SPRACHE(N):

 $\overline{\mathbf{O}}$ FR

DAUER: 4 TAG(E)

# **[ZIELE](#page-0-0)**

<span id="page-0-0"></span>Être capable de créer et modifier des plans 2D cotés en exploitant efficacement AutoCAD.

Être capable d'imprimer un dessin à l'échelle.

Acquérir les compétences nécessaires au passage de la certification**AutoCAD ACU**.

### **Personnes concernées :**

Toute personne ayant besoin de créer ou modifier des dessins avec AutoCAD.

# **[INHALT](#page-0-1)**

## <span id="page-0-1"></span>Découvrir AutoCAD

- Créer un nouveau dessin à partir d'un gabarit
- Découverte de l'interface
- Naviguer dans un dessin (zooms, panoramique, etc.)
- Unités, coordonnées cartésiennes et polaires, absolues ou relatives
- Utiliser la Saisie dynamique
- Grille, Résolution et Limites du dessin
- Mode Ortho et Repérage Polaire
- Accrochages aux objets et Repérage

#### Dessiner

- Sélection d'objets
- Commandes de dessin et de modification
- Hachurer une zone, un objet
- Sélection rapide, sélection similaire (filtres de sélection)
- Utilisation des poignées

Gérer les calques et les propriétés

- Gestion des propriétés des objets (couleur, type de ligne, épaisseur, transparence)
- Palette des propriétés
- Organiser les dessins grâce aux calques

L-4410 Soleuvre

Utiliser les blocs et XRefs

**LC ACADEMIE S.A.** 1a Um Woeller

T. (+352) 28 10 99 - 1 F. (+352) 28 10 99 - 555 info@lc-academie.lu **www.lc-academie.lu**

R.C.S. Luxembourg B192911 Autorisation ministérielle 10054397 N° TVA : LU 27383268

BILL LULL IBAN LU70 0023 7100 9405 6700 CELL LULL IBAN LU35 0141 2546 9940 3000 BGLL LULL IBAN LU60 0030 0944 6925 0000

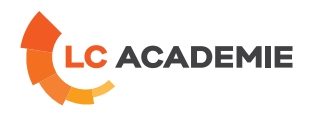

- Créer et insérer des blocs, création de bibliothèques
- Créer des blocs avec attributs
- Utilisation du Design Center et des Palettes d'outils
- Insertion de fichiers DWG, PDF ou images en références externes (XRefs)

## Coter et annoter un dessin

- Créer et modifier des textes
- Les champs de texte
- Insérer un tableau
- Cotation

# Mettre en page et imprimer un plan

- Mise en page dans les onglets de Présentation
- Gestion des échelles à l'aide d'objets Annotatifs
- Impression
- Créer un gabarit

# **[PÄDAGOGIK](#page-1-0)**

<span id="page-1-0"></span>Chaque point du programme fait l'objet d'une explication théorique appuyée d'une démonstration au vidéoprojecteur et est suivie d'une mise en pratique par le biais d'exercices concrets.

# **[ANFORDERUNGEN](#page-1-1)**

<span id="page-1-1"></span>Maîtrise du système d'exploitation Windows (gestion de fichiers, etc.), notions de dessin technique.

Cette formation est disponible en formule intra-entreprise

L-4410 Soleuvre

T. (+352) 28 10 99 - 1 F. (+352) 28 10 99 - 555 info@lc-academie.lu **www.lc-academie.lu**

R.C.S. Luxembourg B192911 Autorisation ministérielle 10054397 N° TVA : LU 27383268

BILL LULL IBAN LU70 0023 7100 9405 6700 CELL LULL IBAN LU35 0141 2546 9940 3000 BGLL LULL IBAN LU60 0030 0944 6925 0000